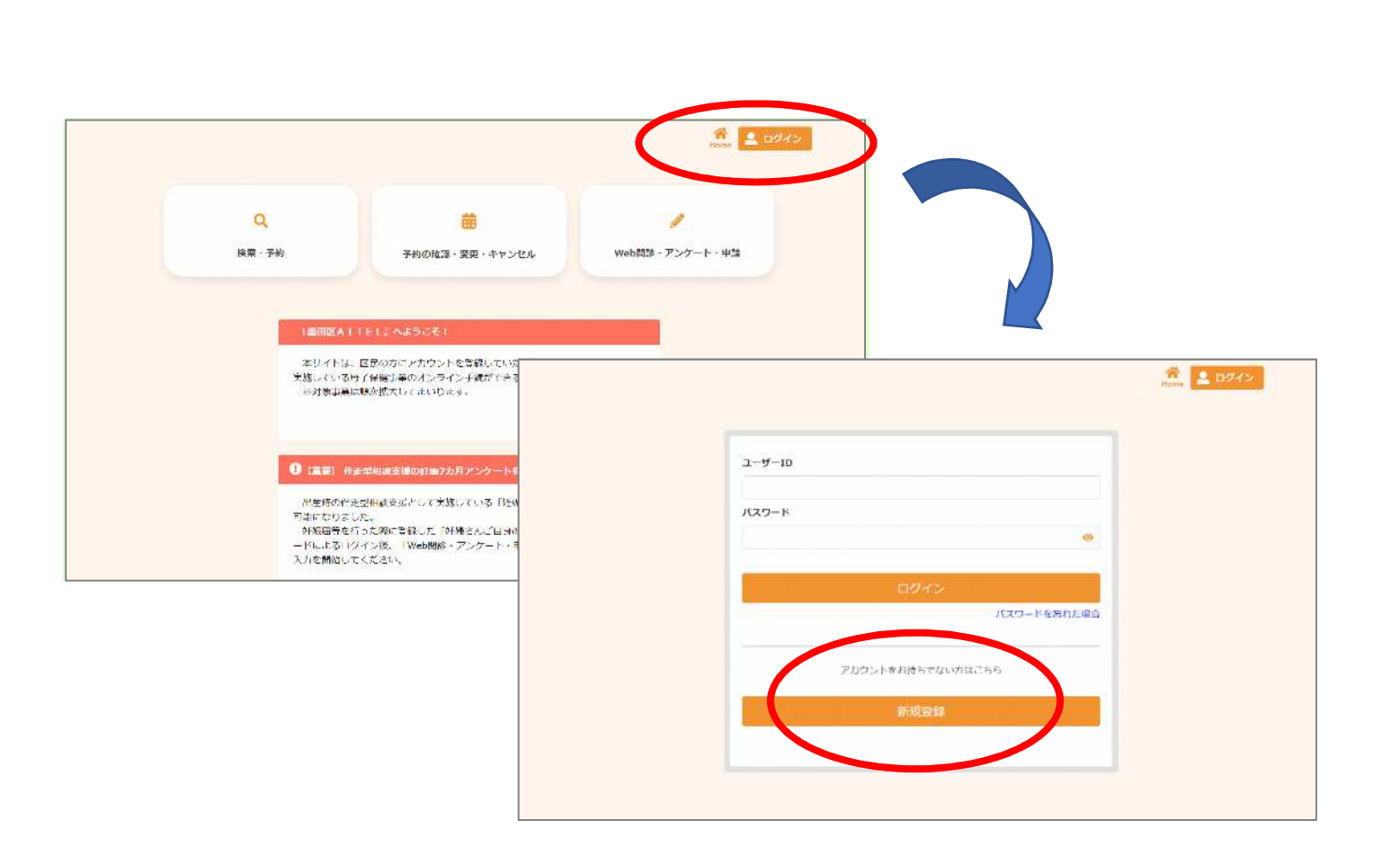

 $\mathsf{ID}$